## **Peticiones**

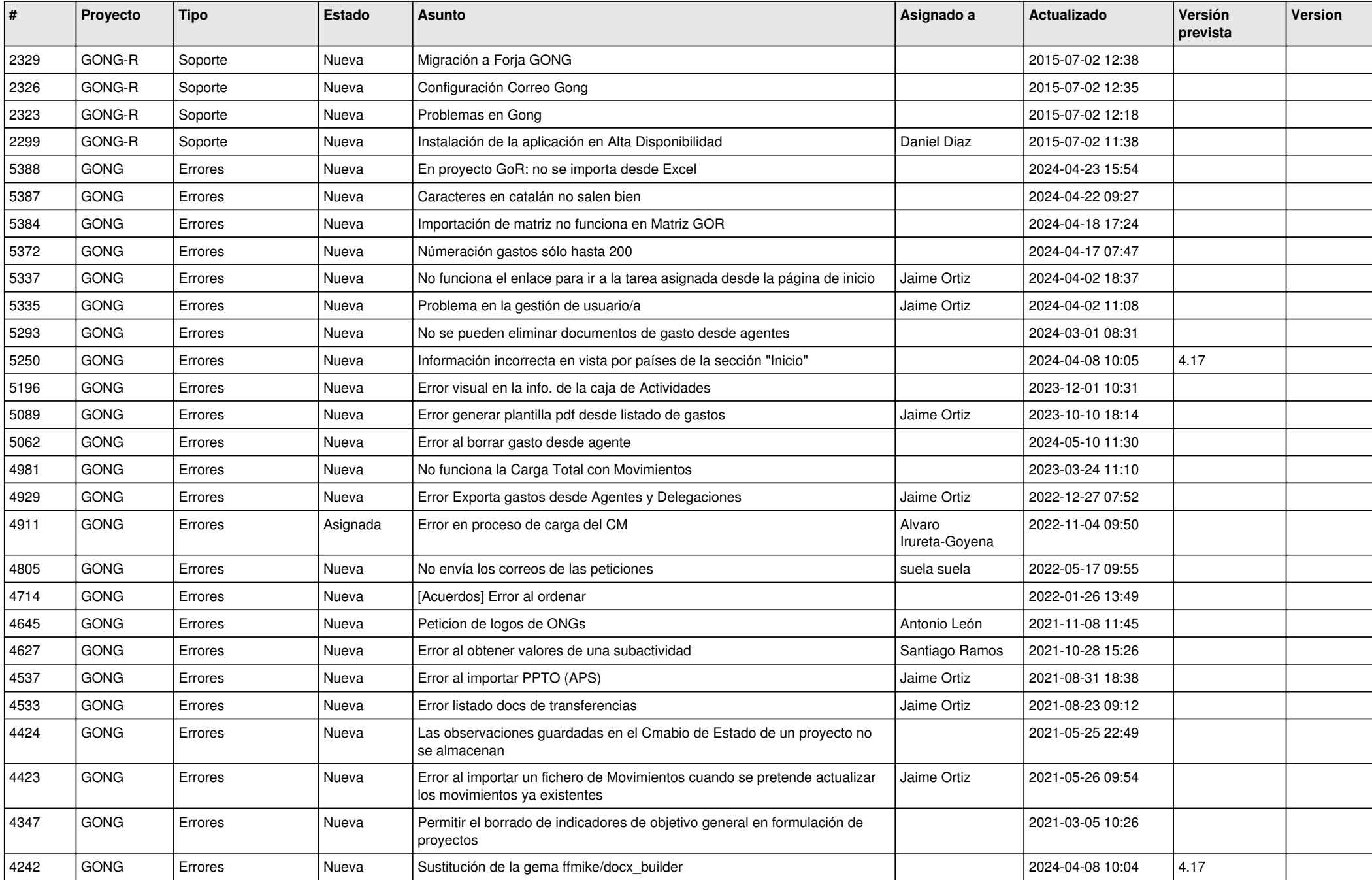

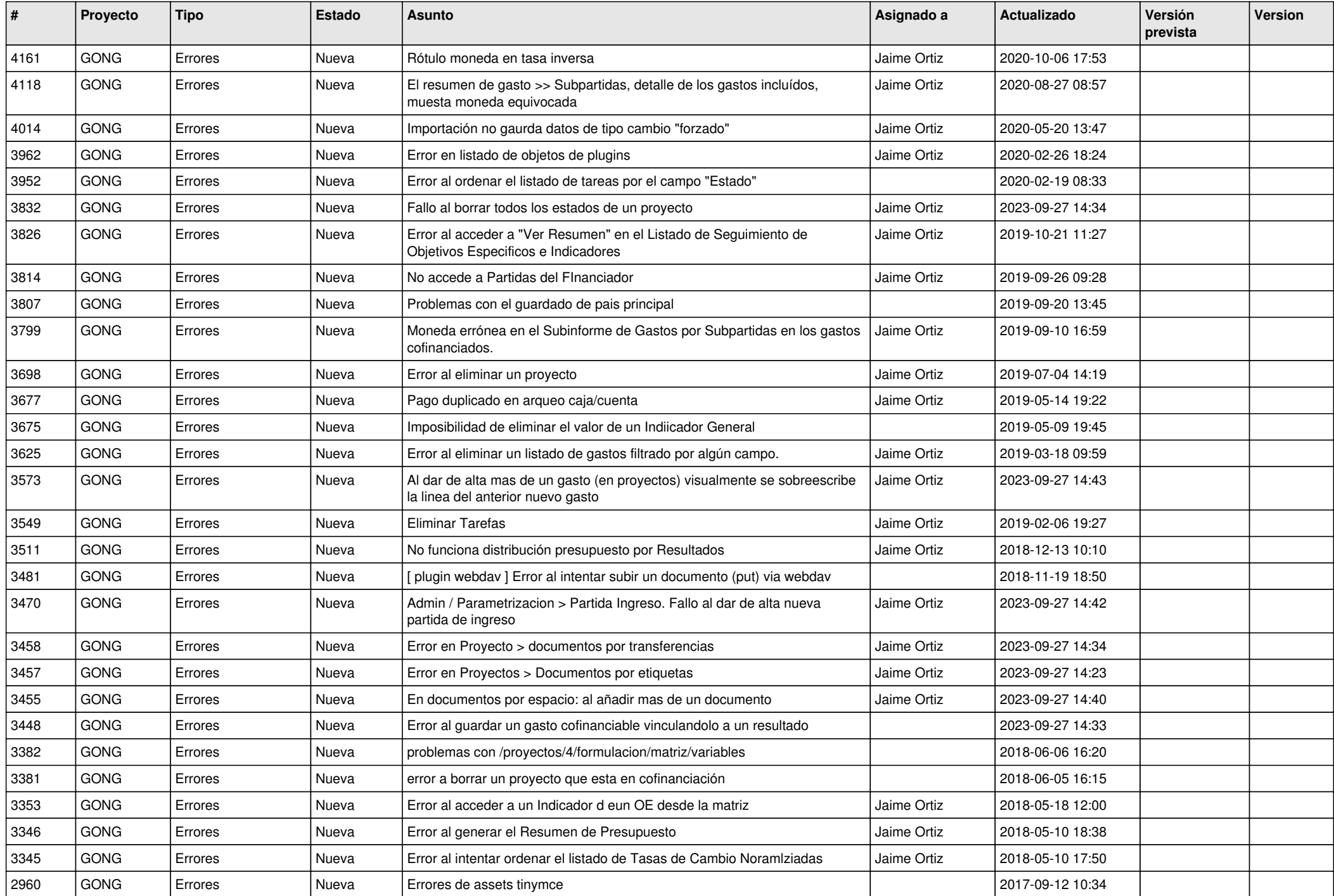

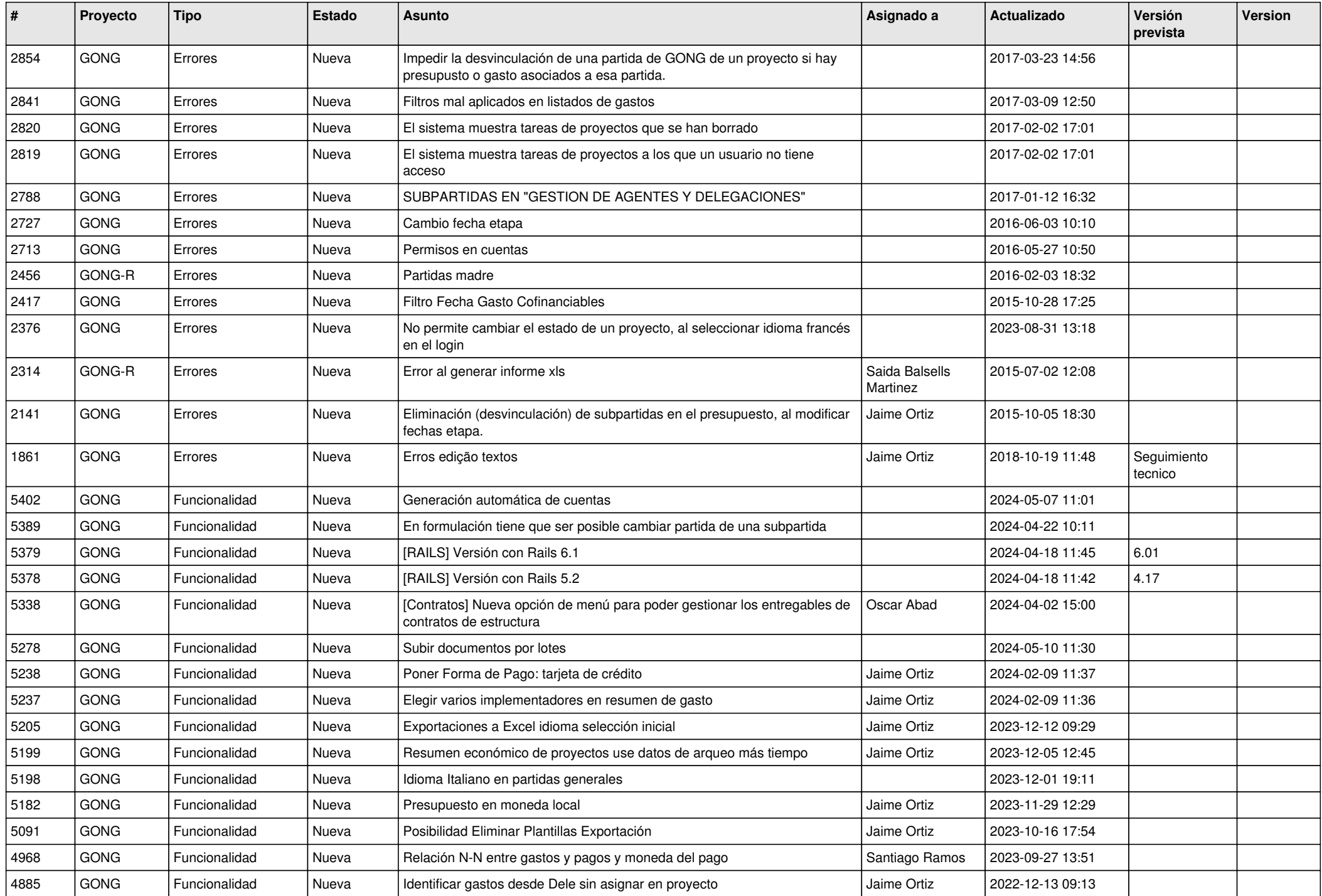

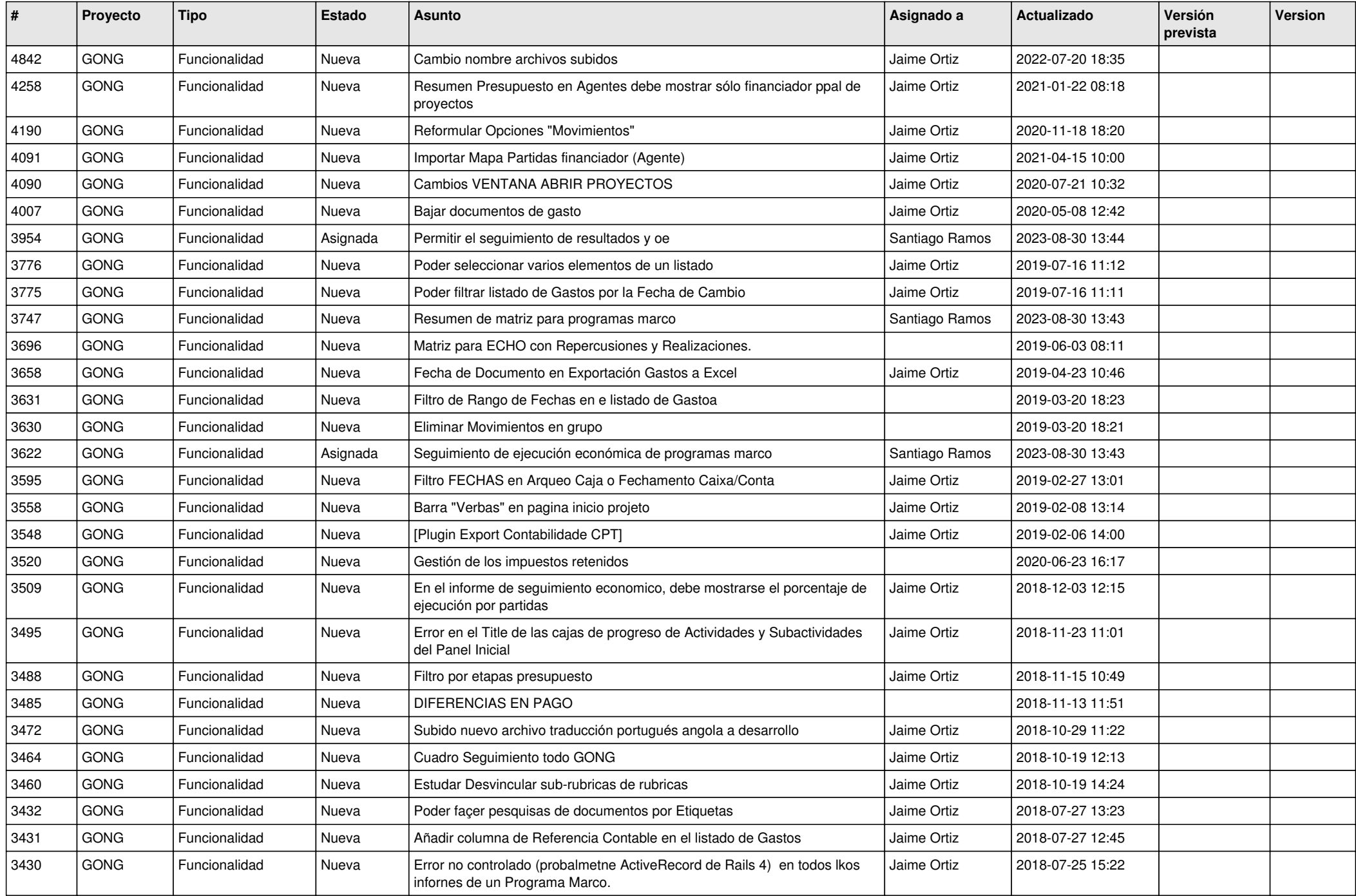

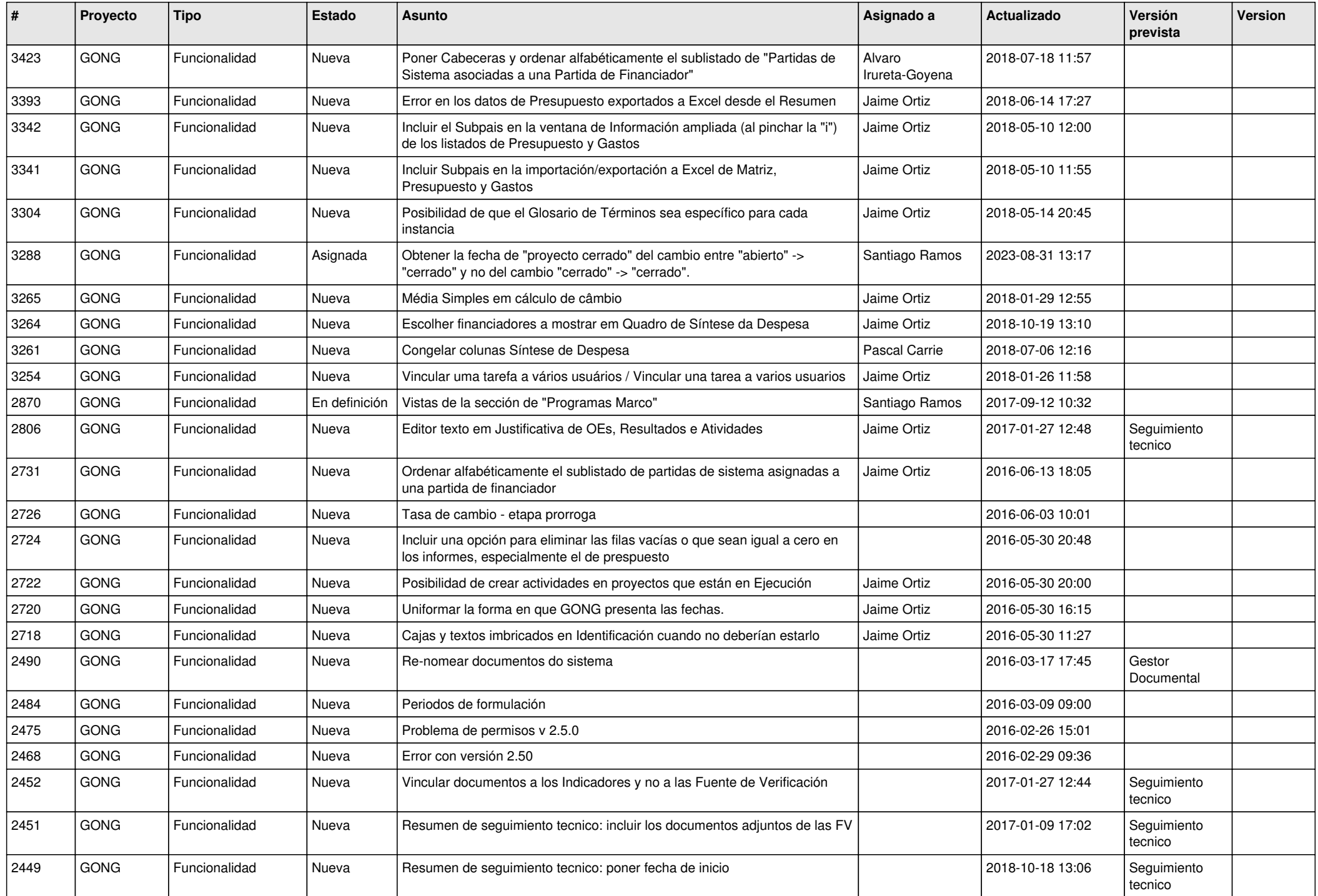

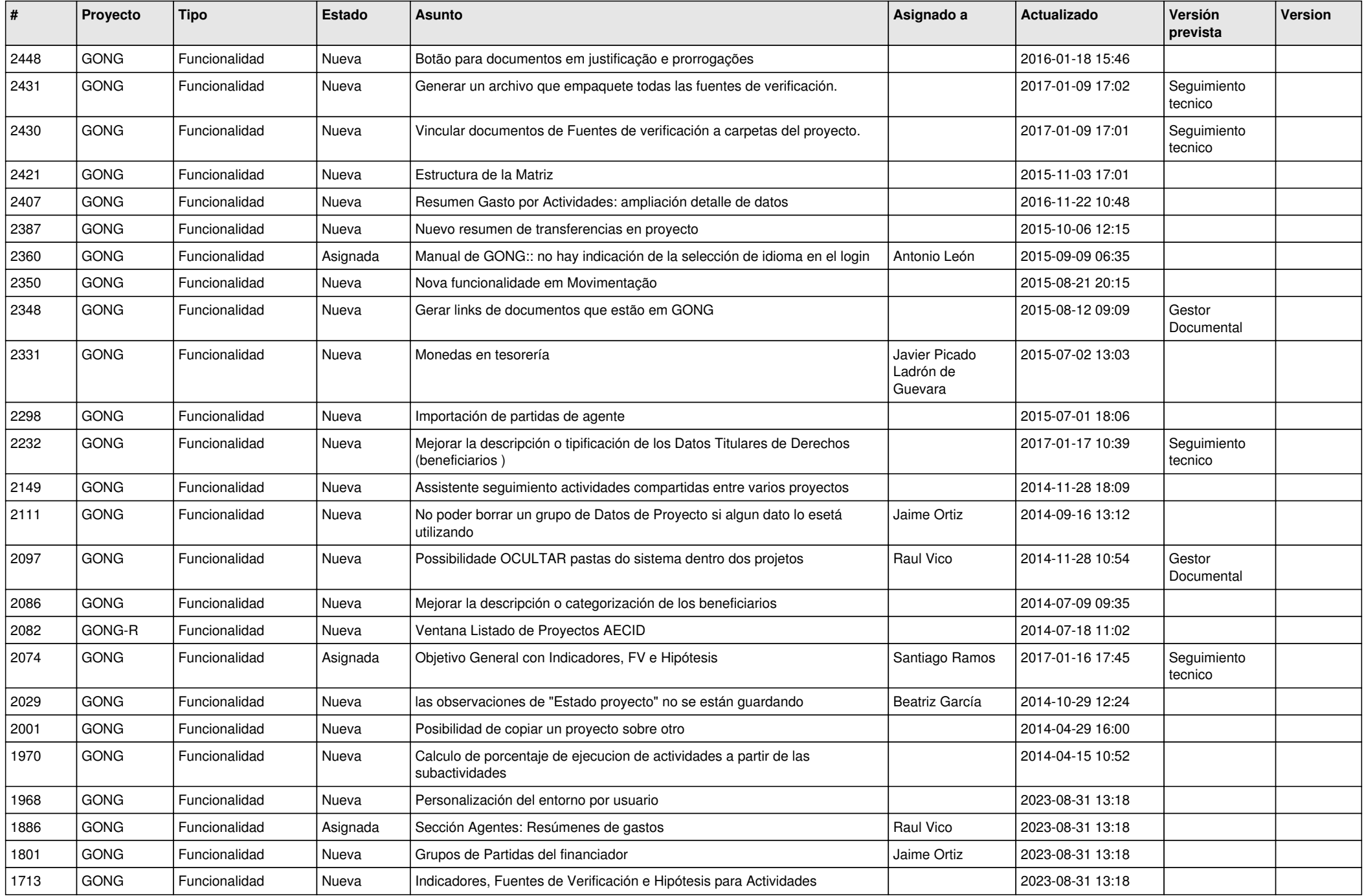

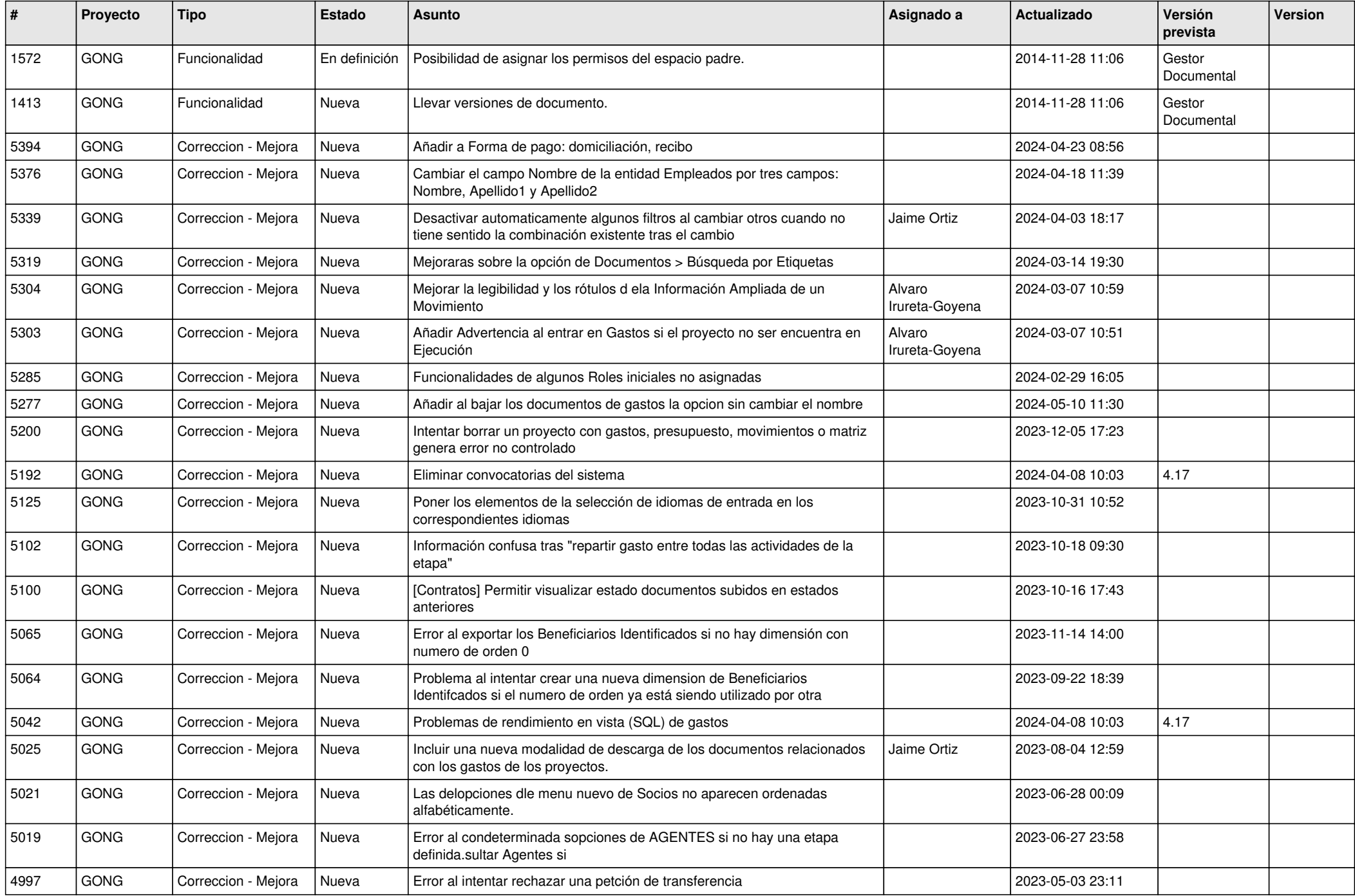

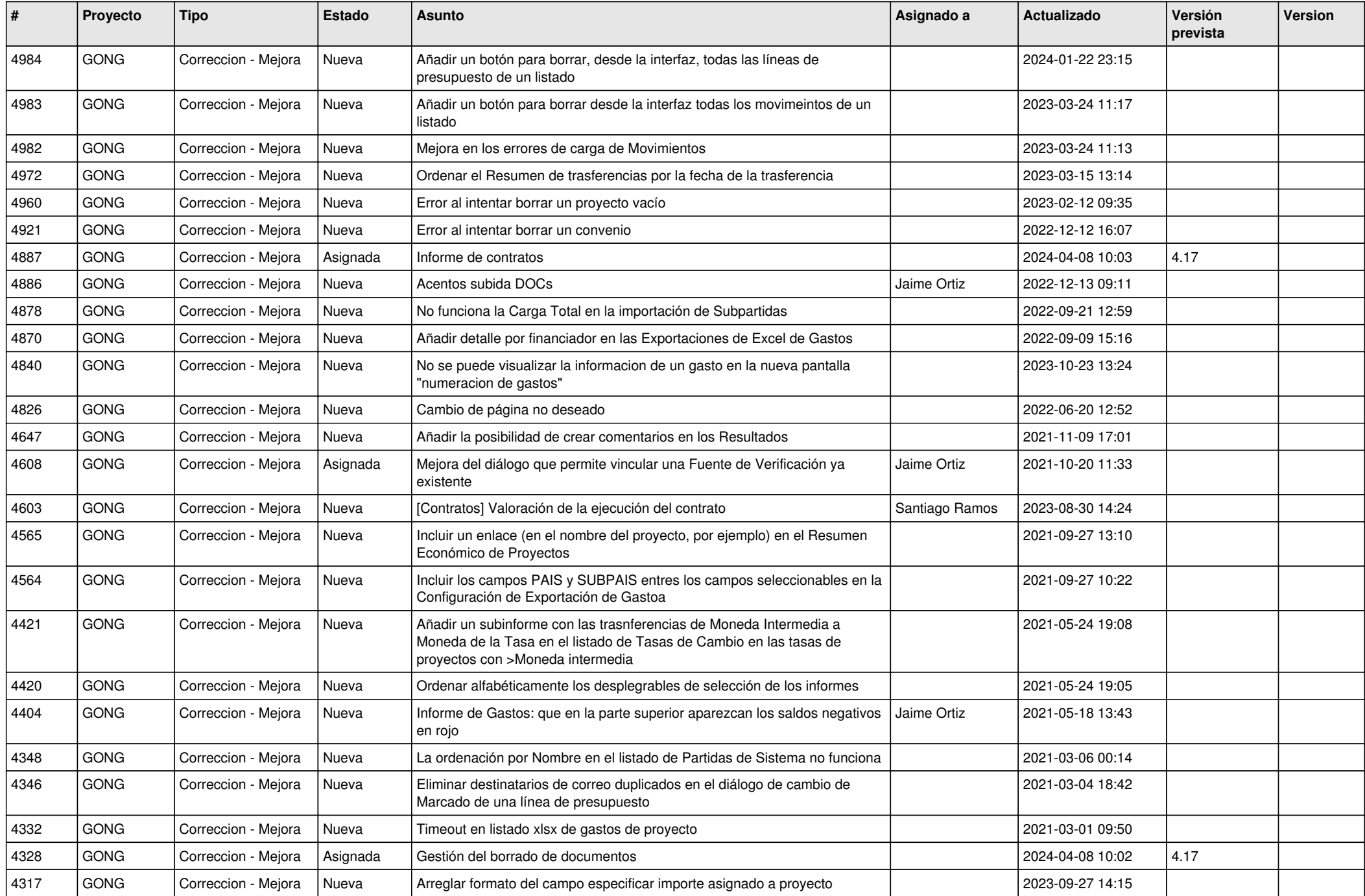

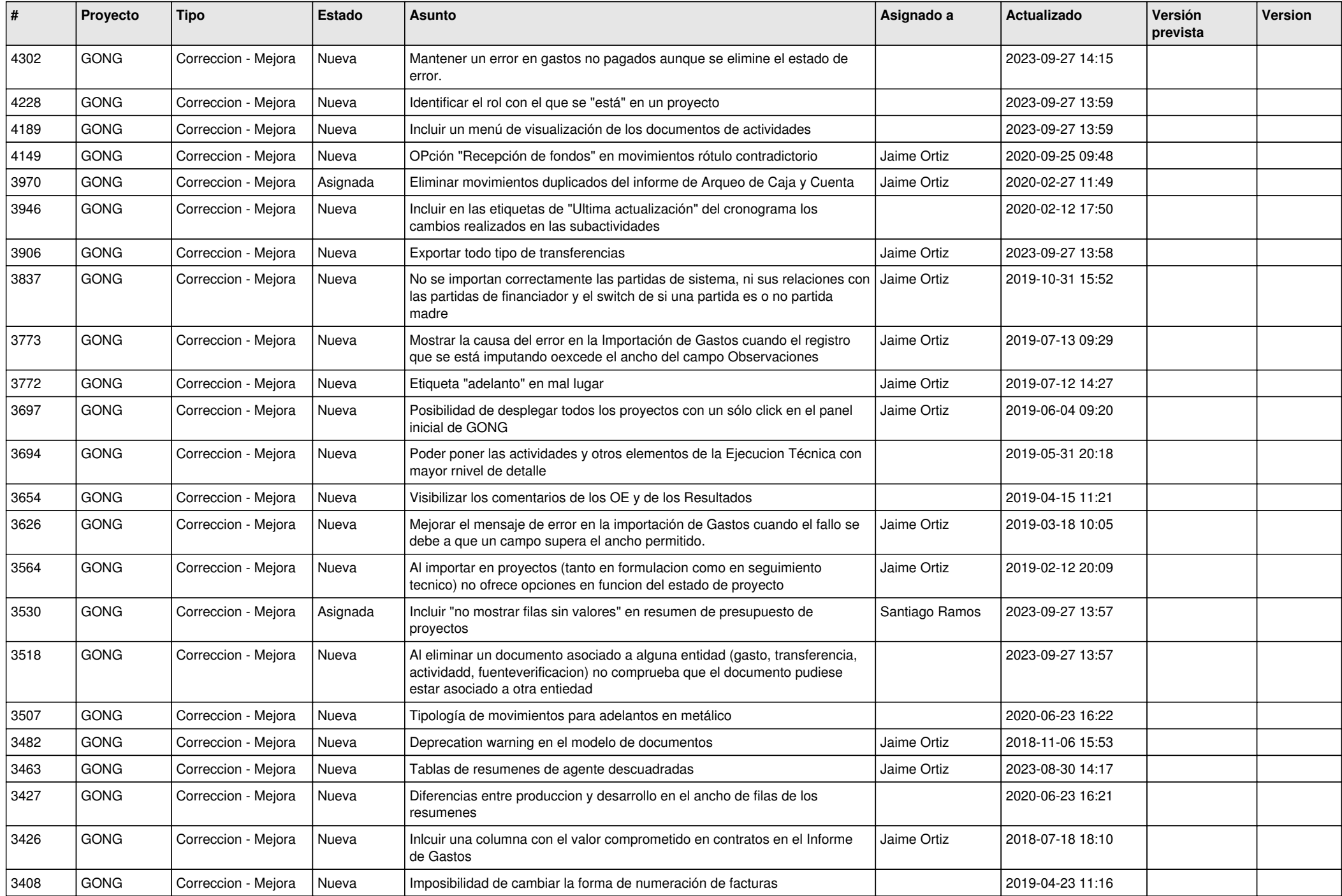

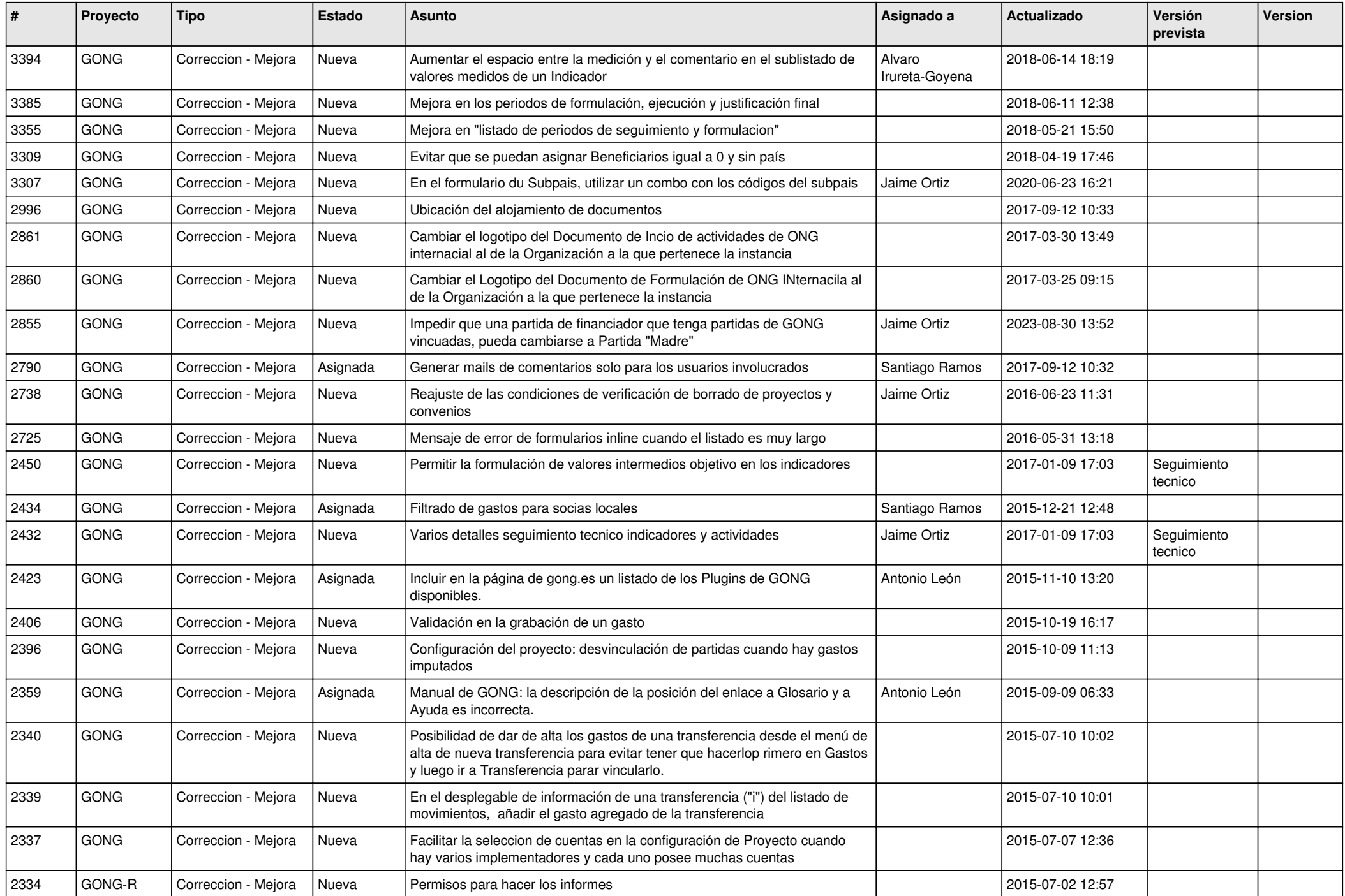

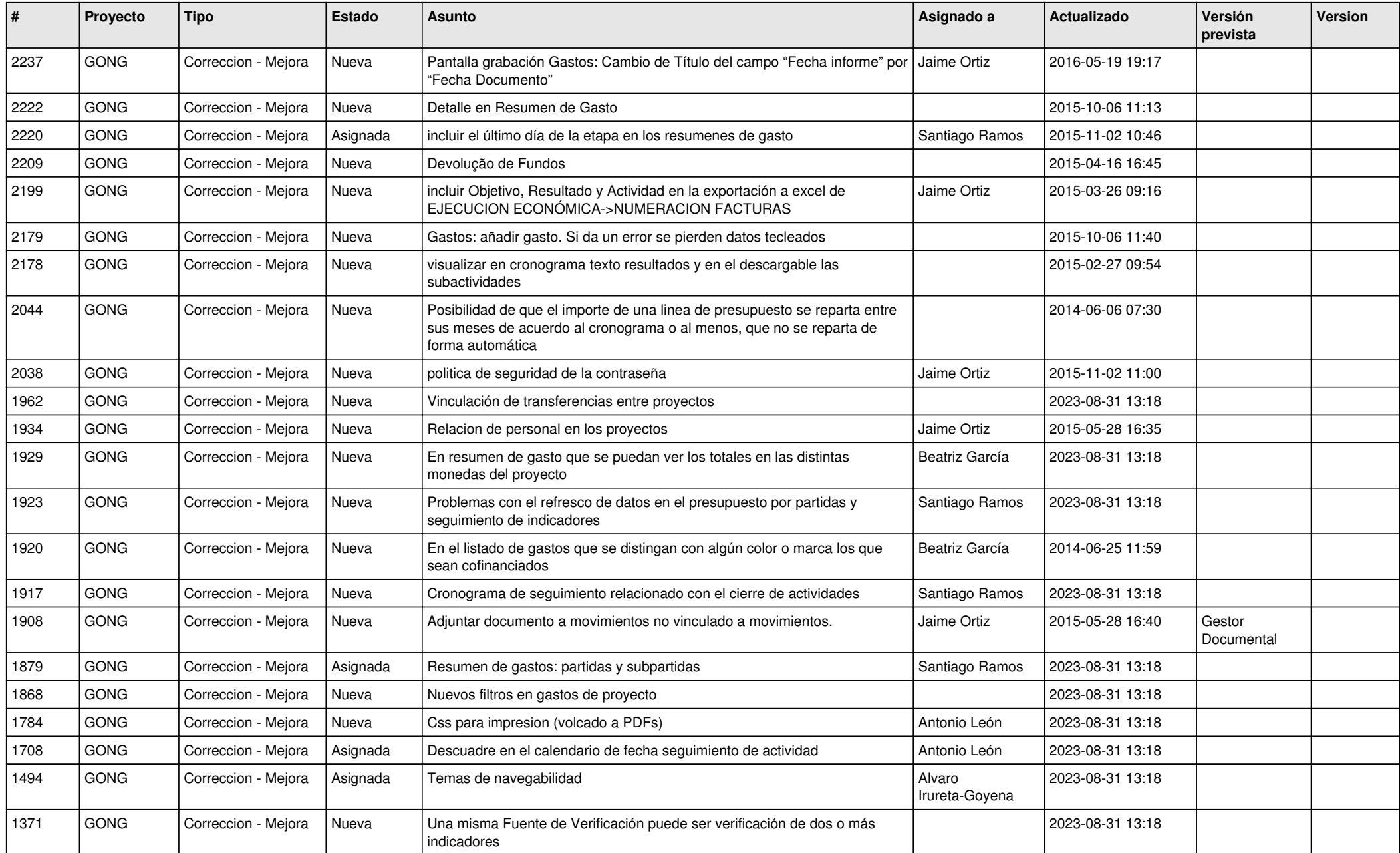